## **File**

This is likewise one of the factors by obtaining the soft documents of this file by online. You might not require more time to spend to go to the books creation as with ease as search for them. In some cases, you likewise

However below, once you visit this web page, it will be as a result very easy to acquire as capably as download lead file

It will not receive many times as we tell before. You can reach it while doing something else at house and even in your workplace. consequently easy! So, are you question? Just exercise just what we provide below as compet

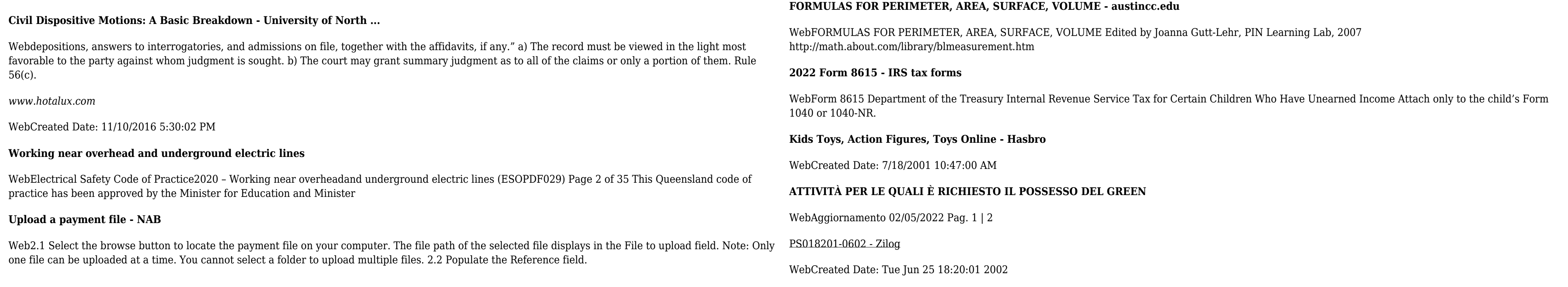